## Le problème

Un cercle étant donné, on choisit au hasard une corde du cercle. Quelle est la probabilité que la longueur de la corde soit plus petite que la longueur du côté du triangle équilatéral inscrit ?

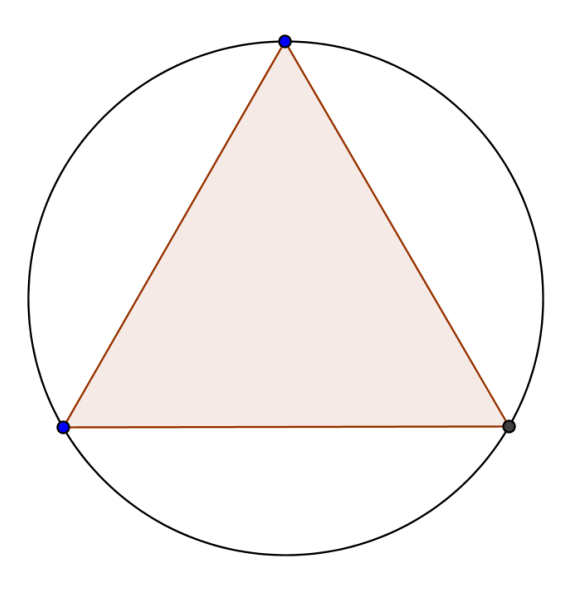

## Aide mémoire

On peut supposer que le rayon du cercle vaut 1 et dans ces conditions, le côté du triangle équilatéral On peut suppe<br>inscrit mesure  $\sqrt{3}$ 

Dans le cas d'un nombre fini d'issues de l'expérience aléatoire et sous l'hypothèse d'équiprobabilité (toutes les issues de l'expérience aléatoire ont la même chance d'apparaître) la probabilité d'un événement se calcule comme :

## Nombre d'événements favorables Nombre d'événements possibles

Si le nombre d'issues de l'expérience est infini, par exemple, lorsque l'ensemble des éventualités est R, on définit une fonction « densité », f, d'intégrale 1 sur R; la probabilité d'un segment  $[x_1, x_2]$  est alors

$$
\int_{x_1}^{x_2} f(x) dx
$$

Dans le cas d'équiprobabilité, la fonction de densité vaut 1 sur les éléments de l'univers de probabilité et 0 ailleurs. Ainsi, dans l'exemple « choisir un nombre entre 0 et 1 », l'univers de probabilité est R, la fonction de densité est dénie par :

$$
x \mapsto f(x) = \begin{cases} 1 & \text{si } x \in [0, 1] \\ 0 & \text{sinon} \end{cases}
$$

La probabilité de choisir un nombre compris entre  $\frac{1}{3}$  et  $\frac{2}{3}$  vaut

$$
\int_{\frac{1}{3}}^{\frac{2}{3}} dx = \frac{2}{3} - \frac{1}{3} = \frac{1}{3}
$$

Ce qui est conforme à l'intuition, la longueur du segment cible étant le tiers de la longueur du segment total.

Choisir au hasard ?

Premier choix : on peut pour des raisons de symétrie, fixer une des extrémités de la corde en un point A du cercle. Toute corde est alors déterminée par la donnée de l'angle qu'elle forme avec la tangente en A au cercle.

Deuxième choix : toujours pour des raisons de symétrie, on peut s'intéresser uniquement aux cordes perpendiculaires à un diamètre donné du cercle. Chaque corde est alors déterminée par la donnée d'un point sur ce diamètre.

Troisième choix : on considère qu'une corde est entièrement déterminée par son milieu ; on choisit alors un point du disque qui sera le milieu de la corde choisie.

## Simulation sur un tableur

Les fonctions à connaître :

- La fonction ALEA() choisit au hasard un nombre entre 0 compris et 1 exclu.
- La fonction SI() permet de déterminer le contenu d'une cellule suivant qu'un test est réalisé ou non ; syntaxe :

 $SI(test; valueur si le test est réussi; valueur si le test a échoué)$ 

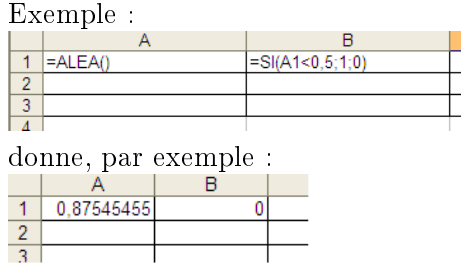

 La fonction SOMME(cellule de départ : cellule d'arrivée) fait la somme de toutes les valeurs comprises entre les deux cellules dans une même ligne ou une même colonne.